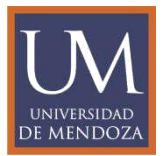

# **REGLAMENTO SOBRE LOS ASPECTOS FORMALES PARA LA ELABORACIÓN DE TESIS DOCTORALES, TESIS DE MAESTRÍA Y TRABAJOS FINALES DE ESPECIALISTA DE LA SECRETARÍA DE POSGRADO DE LA FACULTAD DE CIENCIAS JURÍDICAS Y SOCIALES**

El presente Reglamento contiene los aspectos formales para la elaboración de las Tesis Doctorales (art. 41 del Reglamento del Doctorado), de las Tesis de Maestría (art. 38 del Reglamento de Maestrías), y de los Trabajos Finales de Especialistas (art. 37 del Reglamento de Especializaciones).

### I. PARTES EXTERNAS

La parte externa de las Tesis y de los Trabajos Finales están integradas por la cubierta o tapa de adelante, el lomo y la cubierta posterior o tapa de atrás.

La cubierta puede contener la siguiente información:

Logo de la Universidad de Mendoza

Universidad de Mendoza

Facultad de Ciencias Jurídicas y Sociales

Tesis Doctoral/Tesis de Maestría/Trabajo Final de Especialista

Título de la Tesis/Trabajo Final

Nombre y apellido del estudiante de posgrado

Lugar y año

El lomo del libro debe contener la siguiente información:

Logo de la Universidad de Mendoza (horizontal)

Tesis Doctoral/Tesis de Maestría/Trabajo Final de Especialista – Nombre y Apellido (vertical a la latina–texto escrito de abajo hacia arriba)

Año (horizontal)

### II. PARTES INTERNAS

Todos los documentos incluyen una portada, el texto principal y las referencias. Además, se pueden incluir elementos adicionales como: resumen, tablas y figuras.

Las partes internas de la Tesis Doctoral/Tesis de Maestría o Trabajo Final de Especialista se pueden distinguir:

### **1. Páginas preliminares**

- Página de cortesía o respeto: es una página en blanco
- Portada: después de la página de cortesía, debe constar la carátula con la siguiente información:

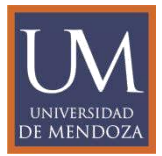

Logo de la Universidad de Mendoza con borde naranja. Universidad de Mendoza: centrado y en mayúsculas. Facultad de Ciencias Jurídicas y Sociales: centrado y en mayúsculas. Tesis Doctoral/Tesis de Maestría/Trabajo Final de Especialista: centrado. Título: centrado y en negrita (se recomienda limitado a 12 palabras). Nombre y apellido del estudiante de posgrado: centrado. Nombre y apellido del Director/a o Tutor/a: centrado

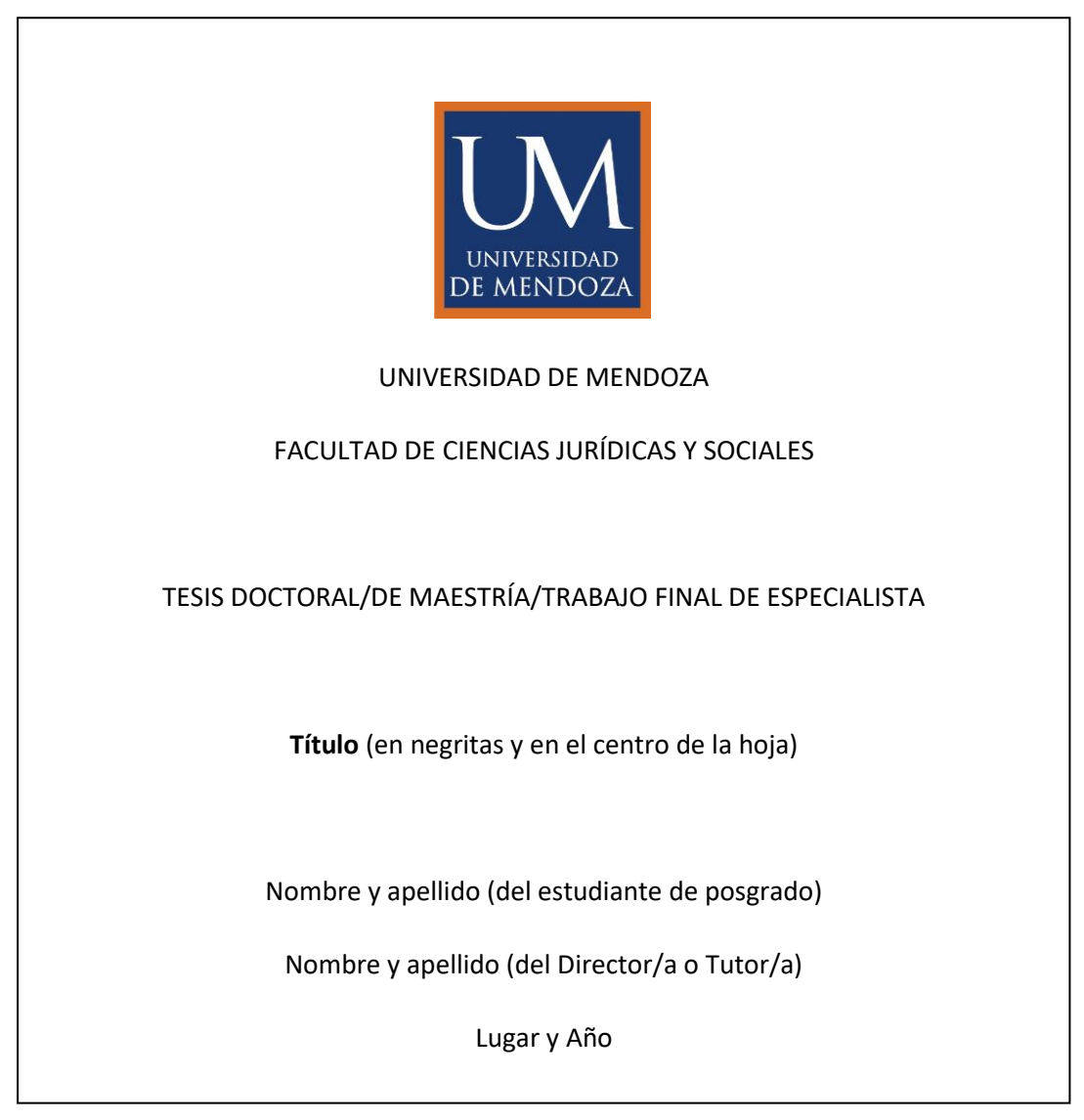

- Dedicatoria/epígrafe/agradecimientos: texto opcional, no se recomienda en los Trabajos Finales.
- Índice General: lista ordenada de los contenidos de la Tesis Doctoral/Tesis de Maestría/Trabajo Final de Especialista, con indicación de la página en la que aparecen
- Abreviaturas: listado de abreviaturas de uso frecuente a lo largo del documento, dispuesto en orden alfabético. Solamente se incluye en caso de corresponder.

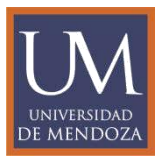

## **2. Estructura**

El texto o cuerpo del documento (Tesis Doctoral/Tesis de Maestría/Trabajo Final de Especialista), debe estar estructurado de la siguiente manera:

• Introducción: es la exposición inicial sucinta de la problemática científica abordada en el cuerpo del documento.

En este apartado puede incluir:

- a) una exposición clara en la que exponga sobre la pregunta de la investigación, los objetivos y la hipótesis de trabajo, en el contexto del estado de la cuestión abordada (esto es: sus antecedentes y consideraciones actualizadas);
- b) una fundamentación de la aportación de la investigación realizada en el campo temático al que pertenece, y una mención de sus proyecciones o transferencia científica (no es necesario en el caso de los Trabajos Finales de Especialistas);
- c) una exposición que enuncie y justifique la metodología empleada para recopilar y evaluar los datos de su investigación.
- Cuerpo del documento: es la parte central de la Tesis Doctoral/Tesis de Maestría/Trabajo Final de Especialista, ordenada conforme al desarrollo del problema de investigación abordado y a la justificación de la hipótesis.
	- a) El cuerpo del documento puede dividirse en partes, capítulos, párrafos y apartados numerados mediante el sistema de numeración decimal (1, 1.1, 1.1.1, 2, 2.1, 2.1.1 y así sucesivamente). Los capítulos se enumeran en forma correlativa a partir de la Introducción (excluida ésta), hasta el final.
	- b) El cuerpo del documento debe contener el desarrollo de la metodología aplicada a la comprobación de la hipótesis rectora del mismo.
- Conclusiones: síntesis y valoración de las conclusiones.
- Bibliografía: listado ordenado alfabéticamente de las obras consultadas y expresamente citadas a lo largo del documento. Puede incluirse una distinción entre las fuentes bibliográficas, documentales y jurisprudenciales.
- Apéndice documental: opcional.

## **3. Formato General**

Idioma: el documento debe estar escrito en lengua española.

Fuentes:

- Tipo de fuente recomendada: Times New Roman. Se acepta tambiénTahoma, Arial y Calibri. Debe utilizar el mismo tipo de fuente en todo el documento, incluso en los títulos y subtítulos.
- Tamaño de fuente: 12 puntos en todo el documento, salvo en las notas a pie de página que será de 10 puntos.

Párrafo:

- Alineación del texto: justificado en todo el documento.
- Nivel de esquema: texto independiente
- Sangría: izquierda (0), derecha (0), especial: primera línea, en (1 cm) en todo el texto, salvo en la portada y en los títulos.

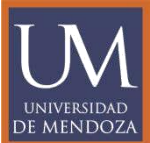

• Espaciado recomendado: anterior (máximo 6 a 12 pto.), posterior (0 a 6 pto. máximo 6 a 12 pto.), interlineado: 1,5 en todo el texto, salvo en las notas al pie en las que el interlineado es sencillo.

• Paginación: seleccionar control de líneas viudas y huérfanas

Configurar página:

- Márgenes recomendados: superior (2,5 cm), inferior (2,5 cm), interior (2,5 cm), exterior (2,5 cm), encuadernación (0), orientación (vertical). Aplicar a: todo el documento.
- Papel: tamaño de papel (A 4). Aplicar a: todo el documento
- Diseño: empezar sección (página impar), encabezados y pies de página (seleccionar pares e impares diferentes y primera página diferente), desde el borde: encabezado (máximo 5 cm), pie de página (1 cm). Alineación vertical (superior). Aplicar a: todo el documento.

Extensión:

- La extensión de la **Tesis Doctoral** será de 150 páginas como mínimo y de 250 páginas como máximo, incluyendo bibliografía y notas. Únicamente podrá tener una extensión menor o mayor por indicación del Director/a y siempre que sea aprobado por las autoridades del Doctorado.
- La extensión de la **Tesis de Maestría** será de 100 páginas como mínimo y de 200 páginas como máximo, incluyendo bibliografía y notas. Únicamente podrá tener una extensión menor o mayor por indicación del Director/a y siempre que sea aprobado por las autoridades de la Maestría.
- La extensión del **Trabajo Final de Especialista** será de 60 páginas como mínimo, y de 80 páginas como máximo, incluyendo bibliografía y notas. Únicamente podrá tener una extensión menor o mayor por indicación del Tutor/a y siempre que sea aprobado por las autoridades de la Especialización.
- Se deben enumerar todas las páginas.

Encabezado: opcional

## **4. Notas al pie de página**

Se pueden utilizar notas al pie de página, las que deberán estar numeradas correlativamente en el sistema decimal, desde el inicio y hasta el fin del documento, no se reinicia la numeración en cada capítulo.

## *4.1. Funciones*

Las notas a pie de página pueden servir para:

- adicionar información relevante que sirve para ampliar o aclarar aseveraciones realizadas en el texto principal;
- enriquecer el desarrollo lógico-analítico fundamental de la investigación;
- añadir a un tema discutido en el texto otras indicaciones bibliográficas de refuerzo;
- ofrecer la traducción de una cita que resulta esencial dar en lengua extranjera;
- citar las referencias bibliográficas.

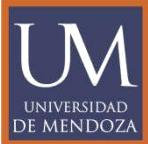

Las notas al pie de página distraen al lector, por lo que se recomienda que no se usen para incluir explicaciones complejas o información irrelevante.

### *4.2. Formas de citar en el texto*

Todo documento o fuente de información del que cada uno haya tomado alguna idea de otro autor y que se incluya en la Tesis Doctoral, Tesis de Maestría o Trabajo Final de Especialista, debe ser citado.

Las citas pueden ser directas o indirectas:

- Las **citas textuales o directas** reproducen de forma exacta el material, sin cambios o añadidos. Dependiendo de la cantidad de palabras, cambia el formato de la cita.
	- Si la cita tiene menos de 40 palabras se coloca como parte del cuerpo del texto, entre comillas y sin cursiva.
	- Si la cita tiene más de 40 palabras debe escribirse en un párrafo aparte, sin comillas, sin cursiva, alineado a la izquierda y con interlineado doble.
- Las **citas indirectas o paráfrasis** son aquellas en las que se reproduce con propias palabras la idea de otro en el cuerpo del texto. Cuando se parafrasee a otro autor, es decir, cada vez que se resuma o se reorganice el orden de una oración o se cambien algunas palabras, de debe citar. No se utilizan comillas, pero sí se deben incluir al final los datos de referencia según el estilo que se aplique. En el único caso en donde se puede omitir de forma deliberada el número de página es en los de paráfrasis y esto cuando se estén resumiendo varias ideas expresadas a lo largo de toda una obra y no una idea particular fácilmente localizable en la fuente citada.

### *4.3. Estilo de las citas y del listado de referencias bibliográficas*

Las citas y las referencias bibliográficas en las Tesis de Doctorado y de Maestría, así como en los Trabajos Finales de Especialistas, se realizarán siguiendo las pautas prescriptas por la Facultad de Ciencias Jurídicas y Sociales de la Universidad de Mendoza en el presente Reglamento.

Las pautas que a continuación se indican se han elaborado tomando como base uno de los estilos más difundidos, APA, pero con algunas modificaciones para adaptarlas a las disciplinas de las Ciencias Jurídicas y Sociales. **En todas las citas se debe incluir siempre el apellido del autor, el año de publicación y el número de página (o párrafo para materiales no paginados), para que el lector pueda ubicar el pasaje relevante con facilidad. En APA las citas se realizan en el cuerpo del texto, pero se permite que se realicen en nota al pie de página**.

A cada cita que realice en el texto le corresponde una referencia incluida en la lista de bibliografía. Esta lista final se organiza alfabéticamente y se coloca sangría francesa.

### **Ejemplos de citas y referencias bibliográficas**

**Libro**

Esquema libro con un autor:

Apellido/s, iniciales del nombre del autor. (año de publicación). *Título de la obra en cursiva*. Lugar de publicación: Editorial

### Esquema libro con varios autores:

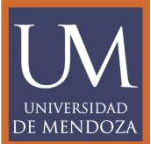

Apellidos, Iniciales nombre autor1, Apellidos, Iniciales nombre autor2 y Apellidos, Iniciales nombre autor X. (Año de publicación). Título del libro en cursiva. Lugar de publicación: Editorial.

Esquema libro de Organismo o Entidad como autor:

Entidad responsable. (Año de publicación). Título del libro en cursiva. Lugar de publicación: Editorial.

Esquema libro con editor, compilador, coordinador, etc.

Apellido, iniciales del nombre del autor. (Ed.). (año de publicación). *Título de la obra en cursiva*. Ligar de publicación: Editorial.

Cita en el texto:

Ejemplo: Margalef, R. (197), p. 54.

Cita a pie de página:

Ejemplo: Margalef, R. (197), p. 54.

Si la cita la incluye en nota al píe de la página puede utilizar la referencia completa, agregando el número de página o páginas consultadas.

Ejemplo: Margalef, R. (1974), *Ecología*. Barcelona: Omega, p. 54.

Referencia Bibliográfica o Bibliografía:

Ejemplo: Margalef, R. (1974), Ecología. Barcelona: Omega.

En la bibliografía pueden colocar el nombre del autor o sus iniciales. Lo esencial es que, realizada la elección, se mantenga a lo largo de todo el trabajo. En relación con el lugar de publicación, se recomienda colocar la Ciudad, no es necesario agregar el país, salvo el caso de que existan ciudades con el mismo nombre en países diferentes. Por ejemplo: Córdoba, Argentina/Córdoba, España.

#### **Capítulo de libro**

Se realiza una cita específica únicamente en los casos de libros compilatorios y antologías donde cada capítulo tenga un autor diferente y un compilador o editor.

#### Esquema:

Apellido/s, iniciales del nombre del autor. (año de publicación). Título del Capítulo. En Apellido/s, iniciales (Ed.), *Título de la obra en cursiva* (páginas que abarca el capítulo). Lugar de publicación: Editorial.

Cita en el texto:

Ejemplo: Palacios Sanabria, M.T. (2015), p. 44.

Cita al pie de página:

Ejemplo: Palacios Sanabria, M.T. (2015), p. 44.

Ejemplo: Palacios Sanabria, M.T. (2015). Los derechos de los trabajadores migrantes: ¿un problema de igualdad formal?, p. 44.

Referencia Bibliográfica o Bibliografía:

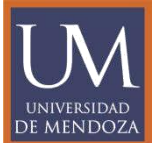

Palacios Sanabria, M.T. (2015). Los derechos de los trabajadores migrantes: ¿un problema de igualdad formal? En Arlettaz, F. y Palacios Sanabria, M.T. (Coord. Académicos), *Reflexiones en torno a derechos humanos y grupos vulnerables* (pp. 35 – 64). Bogotá, Colombia: Editorial Universidad del Rosario, Facultad de Jurisprudencia.

### **Capítulo de libro electrónico**

### Esquema:

Apellido/s, iniciales del nombre del autor. (año de publicación). *Título de la obra en cursiva*. Recuperado de URL del recurso.

### Cita en el texto:

Ejemplo: Soriano Díaz, R., Alarcón Cabrera, C. y Mora Molina, J. (2000), p. 54.

### Cita a pie de página:

Ejemplo: Soriano Díaz, R., Alarcón Cabrera, C. y Mora Molina, J. (2000), p. 54.

Ejemplo: Soriano Díaz, R., Alarcón Cabrera, C. y Mora Molina, J. (2000), *Diccionario crítico de los Derechos Humanos*, p. 54.

### Referencia Bibliográfica o Bibliografía:

Soriano Díaz, R., Alarcón Cabrera, C., y Mora Molina, J. (2000). *Diccionario Crítico de los Derechos Humanos.* Andalucía: Universidad Internacional de Andalucía. Recuperado de http://hdl.handle.net/10334/3789.

### **Publicaciones periódicas en formato impreso - Revistas**

### Esquema:

Apellidos, Iniciales nombre autor. (Año de publicación). Título del artículo. *Título de la revista en cursiva*, volumen de la revista (número de la revista), páginas que abarca el artículo.

### Cita en el texto:

Ejemplo: Arístegui Sierra, J. P. (2009), p. 120

### Cita a pie de página:

Ejemplo: Arístegui Sierra, J. P. (2009), p. 120

Ejemplo: Arístegui Sierra, J. P. (2009). Los biocombustibles… *Revista de derecho (Valdivia)*, *22*(1), p. 120.

### Referencia Bibliográfica o Bibliografía:

Arístegui Sierra, J. P. (2009). Los biocombustibles desde la perspectiva del comercio internacional y del Derecho de la Organización Mundial del Comercio. *Revista de derecho (Valdivia)*, *22*(1), pp. 113-134.

### **Publicaciones periódicas online – Revista electrónica**

## Esquema:

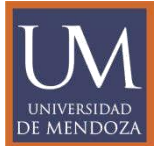

Apellidos, Iniciales nombre autor. (Año de publicación). Título del artículo. Título de la revista en cursiva, volumen de la revista (número de la revista), páginas que abarca el artículo. Recuperado de URL del recurso.

Cita en el texto:

Ejemplo: Marichal, M.E. (2016), p. 140.

Cita a pie de página:

Ejemplo: Marichal, M.E. (2016), p. 140.

Ejemplo: Marichal, M.E. (2016). Historia de la regulación… Revista de Historia del Derecho [online], n.52, pp. 131-166, p. 140.

Referencia Bibliográfica o Bibliografía:

Marichal, M.E. (2016). Historia de la regulación del derecho alimentario en Argentina (1880- 1970). Revista de Historia del Derecho [online], n.52, pp. 131-166. Recuperado de [http://www.scielo.org.ar/scielo.php?script=sci\\_arttext&pid=S1853-](http://www.scielo.org.ar/scielo.php?script=sci_arttext&pid=S1853-17842016000200005&lng=es&nrm=iso&tlng=es) [17842016000200005&lng=es&nrm=iso&tlng=es](http://www.scielo.org.ar/scielo.php?script=sci_arttext&pid=S1853-17842016000200005&lng=es&nrm=iso&tlng=es)

### **Artículos de prensa impresa**

Esquema:

Cita en el texto:

Ejemplo: Mathus Ruiz, R. (19/04/2020), p.14.

Nota al pie de página:

Ejemplo: Mathus Ruiz, R. (19/04/2020), p.14

Ejemplo: Mathus Ruiz, R. (19/04/2020). La rebelión en EE.UU. contra el aislamiento alarma a los gobernadores. *La Nación*, p.14

Referencia Bibliográfica o Bibliografía:

Mathus Ruiz, R. (19/04/2020). La rebelión en EE.UU. contra el aislamiento alarma a los gobernadores. La Nación, p.14

### **Artículos de prensa online**

Esquema:

Apellidos, Iniciales nombre autor. (Día mes, Año de publicación). Título del artículo. Título del periódico en cursiva. Recuperado de URL del recurso.

Cita en el texto:

Ejemplo: Oviedo, F. (19/04/2020).

Nota al pie de página:

Ejemplo: Oviedo, F. (19/04/2020).

Apellidos, Iniciales nombre autor. (Día mes, Año de publicación). Título del artículo. Título del periódico en cursiva, páginas que abarca el artículo.

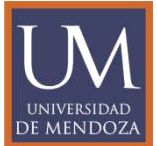

Ejemplo: Oviedo, F. (19/04/2020). Halcones y zorros: las especies que han vuelto a avistarse por la cuarentena. *Los Andes*. Recuperado de [https://www.losandes.com.ar/article/view?slug=halcones-y-zorros-las-especies-que-han](https://www.losandes.com.ar/article/view?slug=halcones-y-zorros-las-especies-que-han-vuelto-a-avistarse-por-la-cuarentena)[vuelto-a-avistarse-por-la-cuarentena](https://www.losandes.com.ar/article/view?slug=halcones-y-zorros-las-especies-que-han-vuelto-a-avistarse-por-la-cuarentena)

### Referencia Bibliográfica o Bibliografía:

Oviedo, F. (19/04/2020). Halcones y zorros: las especies que han vuelto a avistarse por la cuarentena. *Los Andes*. Recuperado de [https://www.losandes.com.ar/article/view?slug=halcones-y-zorros-las-especies-que](https://www.losandes.com.ar/article/view?slug=halcones-y-zorros-las-especies-que-han-vuelto-a-avistarse-por-la-cuarentena)[han-vuelto-a-avistarse-por-la-cuarentena](https://www.losandes.com.ar/article/view?slug=halcones-y-zorros-las-especies-que-han-vuelto-a-avistarse-por-la-cuarentena)

### **Trabajo Académico impreso (Tesis/Trabajos Finales)**

### Esquema:

Apellidos, Iniciales nombre autor. (Año de publicación). Título del trabajo académico en cursiva (Tesis doctoral, Universidad en la que se ha leído). Nombre de la Institución, Lugar.

Cita en el texto:

Ejemplo: Muñoz Castillo, L. (2004), p. 154.

Cita al pie de página:

Ejemplo: Muñoz Castillo, L. (2004), p. 154.

Ejemplo: Muñoz Castillo, L. (2004), Determinación del conocimiento… (Tesis inédita de maestría). Universidad Metropolitana, San Juan, Puerto Rico, p. 154.

Referencia Bibliográfica o Bibliografía:

Muñoz Castillo, L. (2004). Determinación del conocimiento sobre inteligencia emocional que poseen los maestros y la importancia que le adscriben al concepto en el aprovechamiento de los estudiantes. (Tesis inédita de maestría). Universidad Metropolitana, San Juan, Puerto Rico.

## **Trabajo Académico online (Tesis/Trabajos Finales)**

### Esquema:

Apellidos, Iniciales nombre autor. (Año de publicación). Título del trabajo académico en cursiva (Tesis doctoral, Universidad en la que se ha leído). Recuperado de URL del recurso.

Cita en texto:

Ejemplo: Aquino Ríos, A. (2008), p. 87.

Cita al pie de página:

Ejemplo: Aquino Ríos, A. (2008), p. 87.

Ejemplo: Aquino Ríos, A. (2008). Análisis en el desarrollo… (Tesis de maestría, Universidad Metropolitana). Recuperado de http://suagm.edu/umet/biblioteca/UMTESIS/Tesis\_Educacion/ ARAquinoRios1512.pdf, p. 87.

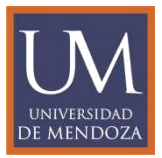

### Referencia Bibliográfica o Bibliografía:

Aquino Ríos, A. (2008). Análisis en el desarrollo de los temas transversales en los currículos de español, matemáticas, ciencias y estudios sociales del Departamento de Educación. (Tesis de maestría, Universidad Metropolitana). Recuperado de http://suagm.edu/umet/biblioteca/UMTESIS/Tesis\_Educacion/ ARAquinoRios1512.pdf

### **Página web**

## Esquema:

Apellidos, Iniciales nombre autor. (Fecha).Título de la página. Lugar de publicación: Casa publicadora. Recuperado de http://www…

Cita:

Ejemplo: Córdoba, J. C. (2018), DIPR ARGENTINA. Todo el Derecho Internacional Privado de Argentina. Recuperado de<http://www.diprargentina.com/>

### Referencia Bibliográfica o Bibliografía:

Córdoba, J. C. (2018), DIPR ARGENTINA. Todo el Derecho Internacional Privado de Argentina. Recuperado de<http://www.diprargentina.com/>

### **Constituciones**

### Esquema:

Constitución: Nombre oficial de la Constitución, [abreviación]. Artículo específico citado. Fecha de promulgación (País). número de ed., Editorial/ Recuperado de http://www…

Cita:

Ejemplo: C.N., 1995, art. 75 inc. 22

## Referencia Bibliográfica o Bibliografía:

Constitución de la Nación Argentina. (1995) Recuperado de <http://servicios.infoleg.gob.ar/infolegInternet/anexos/0-4999/804/norma.htm>

### **Códigos**

## Esquema:

Título oficial del Código [abreviación]. Número y año de la ley a que corresponde. Artículo(s) citado(s). Fecha de promulgación (país) / Recuperado de http://www…

Cita:

Ejemplo: CCCN, art. 1204

Referencia Bibliográfica o Bibliografía:

Ejemplo de referencia: Código Civil y Comercial de la Nación (CCCN). Ley 26.994. Boletín Oficial Nº 32.985, 08 de octubre de 2014. Recuperado de http://servicios.infoleg.gob.ar/infolegInternet/anexos/235000- 239999/235975/norma.htm

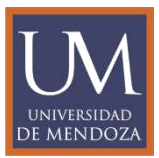

**Leyes**

# Esquema:

Número y año de la ley/decreto. Asunto. Fecha de promulgación. Número del Boletín Oficial / Recuperado de http://www…

Cita:

Ejemplo:(Ley 26.773, Régimen de ordenamiento de la reparación de los daños derivados de los accidentes de trabajo y enfermedades profesionales, art. 2)

Referencia Bibliográfica o Bibliografía:

Ley 26.773. Año 2012. Régimen de ordenamiento de la reparación de los daños derivados de los accidentes de trabajo y enfermedades profesionales. Promulgada: 25 de octubre de 2012. Recuperado de http://servicios.infoleg.gob.ar/infolegInternet/anexos/200000- 204999/203798/norma.htm

## **Decretos/ordenanzas/acuerdos/resoluciones**

### Esquema:

Número y año del decreto/ordenanza/acuerdo /resolución [Ente que lo promulgó]. Asunto. Fecha de promulgación del acto / Recuperado de http://www…

Cita:

Ejemplo: Res. 298/2017, MTESS. SRT

Referencia Bibliográfica o Bibliografía:

Resolución 298/2017. Ministerio de Trabajo, Empleo y Seguridad Social. Superintendencia de Riesgos del Trabajo. 23/02/2017. Recuperado de [http://servicios.infoleg.gob.ar/infolegInternet/anexos/270000-](http://servicios.infoleg.gob.ar/infolegInternet/anexos/270000-274999/272121/norma.htm) [274999/272121/norma.htm](http://servicios.infoleg.gob.ar/infolegInternet/anexos/270000-274999/272121/norma.htm)

### **Sentencias**

## Esquema:

Tribunal que dicta la sentencia, el caso, el tema o título (si corresponde), el número de sentencia o laudo, fecha, ubicación, página o párrafo. (separado por comas) / Recuperado de http://www…

Cita:

Ejemplo: Corte IDH, Caso Velásquez Rodríguez Vs. Honduras, Reparaciones y Costas, Sentencia de 21 de julio de 1989, Serie C No. 7, párr. 30

Referencia Bibliográfica o Bibliografía:

Corte Interamericana de Derechos Humanos. Caso Velásquez Rodríguez Vs. Honduras, Reparaciones y Costas, Sentencia de 21 de julio de 1989, Serie C No. 7, párr. 30.